# Introduction to Database Replicate

**Explore our most popular service of On-Premise Replication with quick starts and tutorials.**

DBSync Replication for source apps tool is used for replication and synchronization of data between source apps and different databases.

DBSync Replication is offering you to connect the source and target with different database like **MySql, SQL Server, Oracle, DB2, PostgreSQL, Redshift, Sybase MinIo, MongoDB and More.**

DBSync is J2EE compliant and comes with pre-packaged **Apache Tomcat 9** Web server and **JRE 1.8**. The server is used for configuring the application and using Outbound Messages.

## **Some of the main Application Tools**

- Building Data Warehouse for Reporting or Data Mining
- Integration with ERP or back office applications
- Data Migration
- Offline data cleansing or manipulation and synchronization

# **Key Components**

DBSync Replication Key Components consists of all these functionalities.

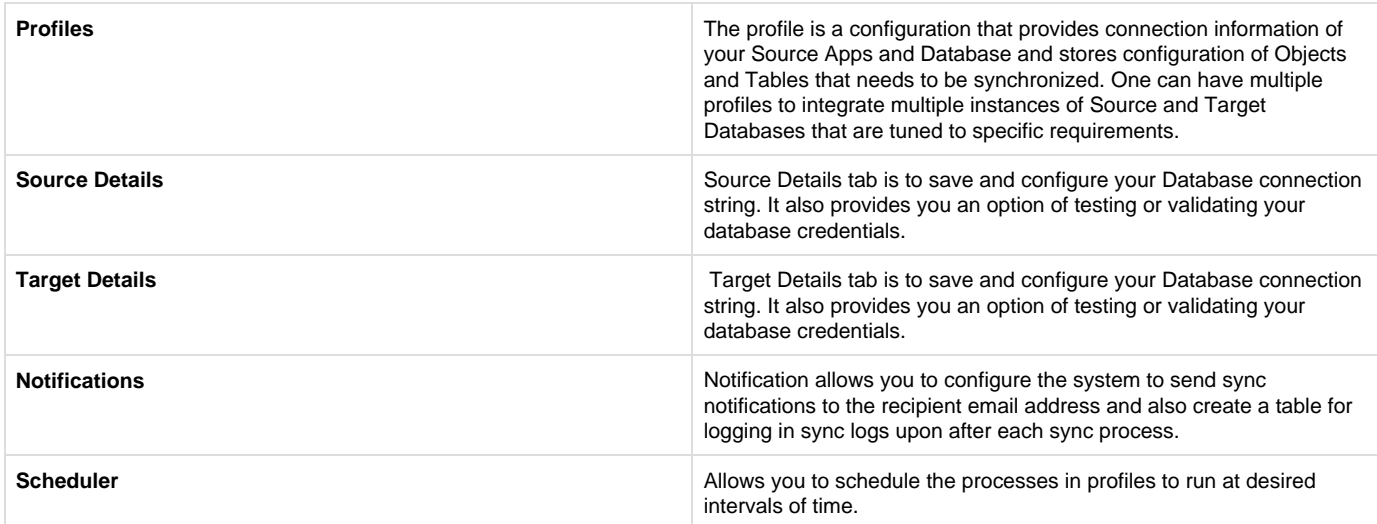

### **Supported Versions**

#### **Database Supported**

- SQL Server
- MinIo
- MySQL
- PostgreSQL
- Amazon Redshift
- Azure Synapse
- MongoDB